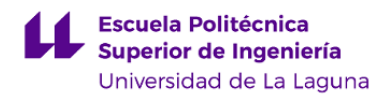

# **Escuela Politécnica Superior de Ingeniería**

# **Grado en Ingeniería Radioelectrónica Naval**

# **GUÍA DOCENTE DE LA ASIGNATURA :**

# **Análisis de Circuitos Electrónicos Navales op. (2020 - 2021)**

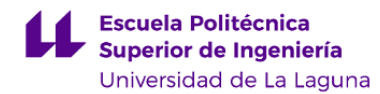

#### **1. Datos descriptivos de la asignatura**

**Asignatura: Análisis de Circuitos Electrónicos Navales op. Código: 149420903** - Centro: **Escuela Politécnica Superior de Ingeniería**

- 
- Lugar de impartición: **Escuela Politécnica Superior de Ingeniería**
- Titulación: **Grado en Ingeniería Radioelectrónica Naval**
- Plan de Estudios: **2010 (Publicado en 2012-03-16)**
- Rama de conocimiento: **Ingeniería y Arquitectura**
- Itinerario / Intensificación:
- Departamento/s:

#### **[Ingeniería Agraria, Náutica, Civil y Marítima](https://www.ull.es/departamentos/ingenieria-agraria-nautica-civil-y-maritima/)**

- Área/s de conocimiento:

**Ciencias y Técnicas de la Navegación**

- Curso: **4**
- Carácter: **Optativa**
- Duración: **Segundo cuatrimestre**
- Créditos ECTS: **6,0**
- Modalidad de impartición: **Presencial**
- Horario: **[Enlace al horario](https://www.ull.es/grados/ingenieria-radioelectronica-naval/informacion-academica/horarios-y-calendario-examenes/)**
- Dirección web de la asignatura: **<http://www.campusvirtual.ull.es>**
- Idioma: **Castellano e Inglés (0.3 ECTS en Inglés)**

### **2. Requisitos para cursar la asignatura**

Para matricularse de las asignaturas del Módulo de Formación Específica, es preciso tener superados, al menos, 36 créditos de las Materias Básicas de la Rama de Ingeniería

#### **3. Profesorado que imparte la asignatura**

**Profesor/a Coordinador/a: [JOSE ANGEL RODRIGUEZ HERNANDEZ](http://www.ull.es/apps/guias/guias/view_teacher_niu/737/jandas/)**

- Grupo: **T1 (Teoría). PE101 (Prácticas).**

#### **General**

- Nombre: **JOSE ANGEL**
- Apellido: **RODRIGUEZ HERNANDEZ**
- Departamento: **Ingeniería Agraria, Náutica, Civil y Marítima**
- Área de conocimiento: **Ciencias y Técnicas de la Navegación**

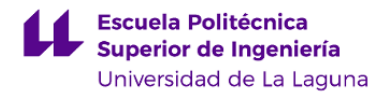

#### **Contacto**

- Teléfono 1: **922/31-98-10**
- Teléfono 2: **650049316**
- Correo electrónico: **jandas@ull.es**
- Correo alternativo: **jandas@ull.edu.es**
- Web: **<http://www.campusvirtual.ull.es>**

**Tutorías primer cuatrimestre:**

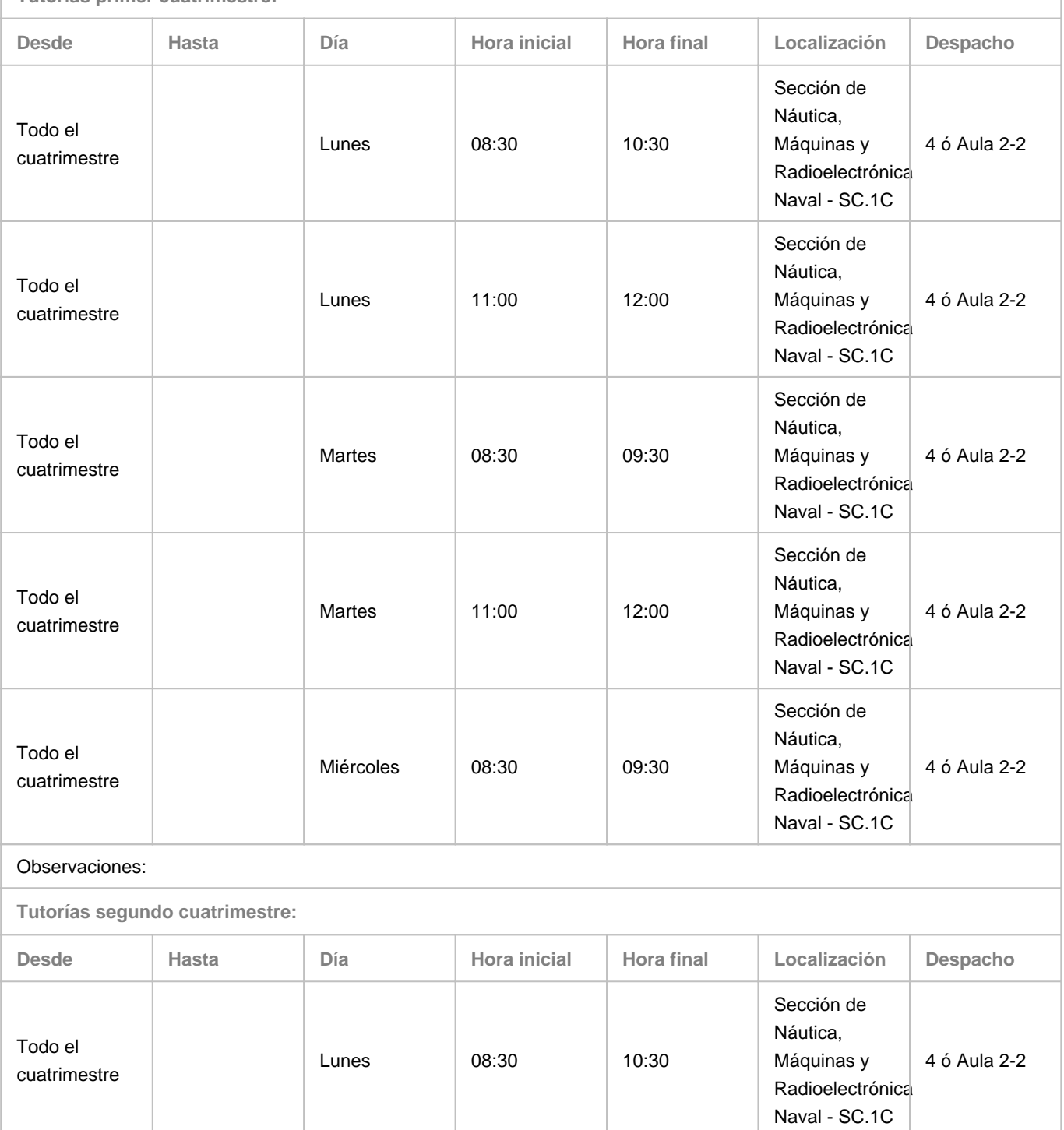

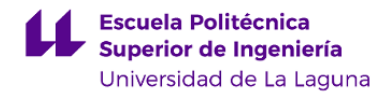

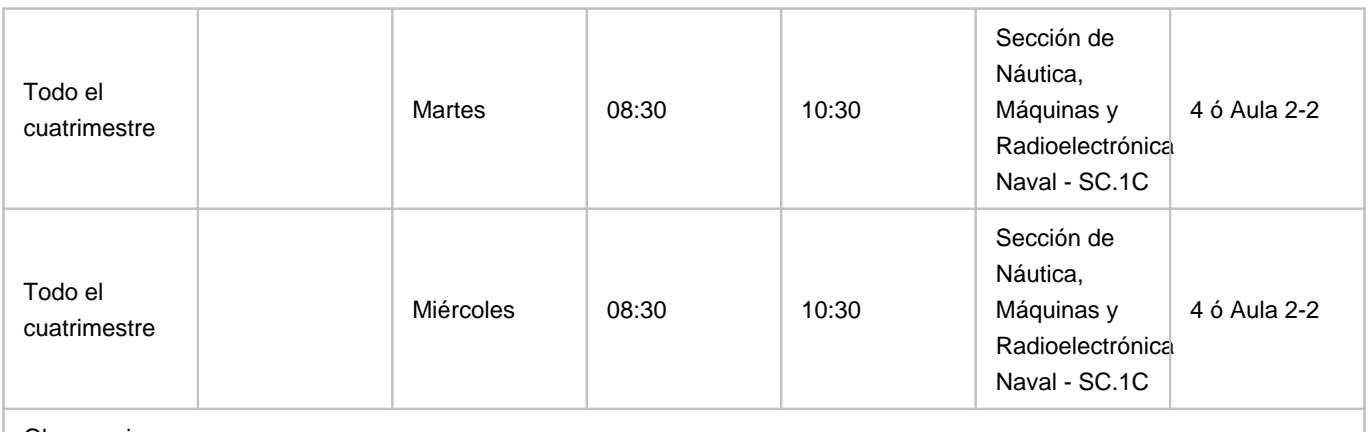

Observaciones:

# **Profesor/a: [CÉSAR ANTONIO LÓPEZ SOLANO](http://www.ull.es/apps/guias/guias/view_teacher_niu/737/clopezso/)**

- Grupo: **Único**

#### **General**

- Nombre: **CÉSAR ANTONIO**
- Apellido: **LÓPEZ SOLANO**
- Departamento: **Ingeniería Agraria, Náutica, Civil y Marítima**
- Área de conocimiento: **Ciencias y Técnicas de la Navegación**

### **Contacto**

- Teléfono 1: **645895732**
- Teléfono 2:
- Correo electrónico: **clopezso@ull.es**
- Correo alternativo: **cesar.lopez@sieltec.es**
- Web: **<http://www.campusvirtual.ull.es>**

**Tutorías primer cuatrimestre:**

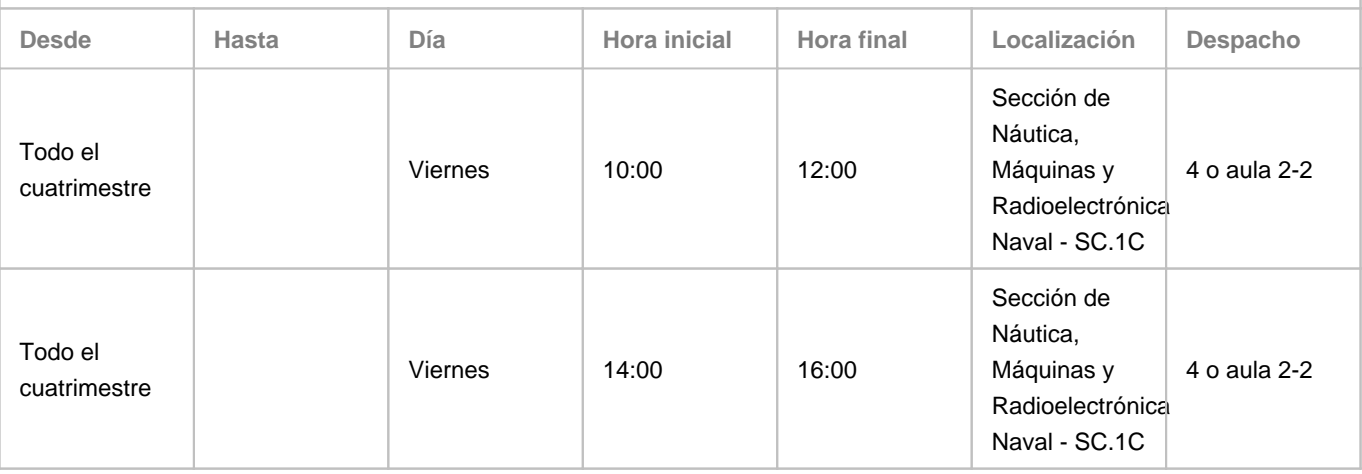

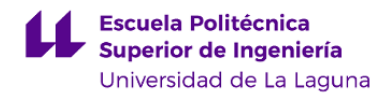

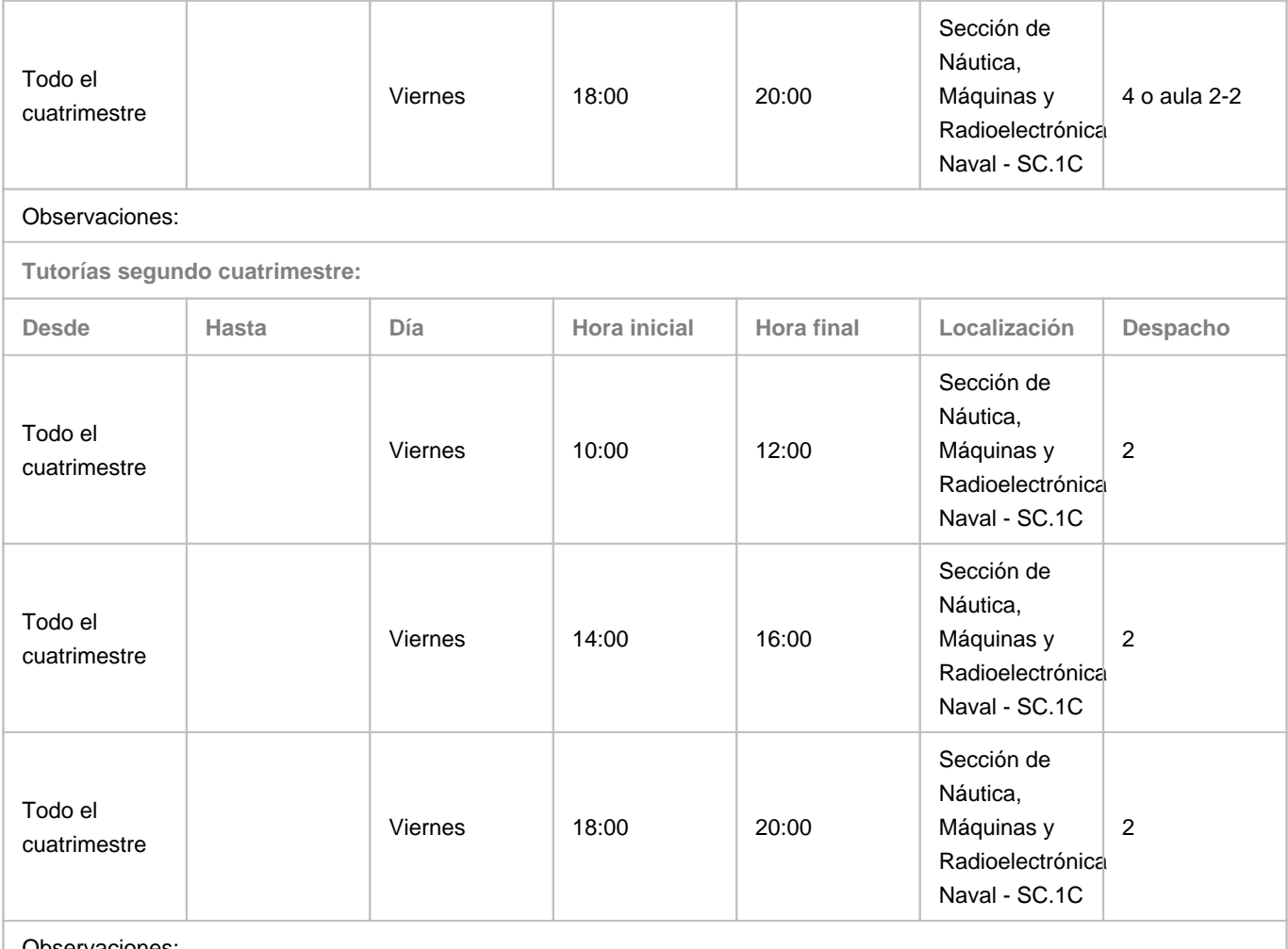

Observaciones:

### **4. Contextualización de la asignatura en el plan de estudio**

Bloque formativo al que pertenece la asignatura: **Formación Optativa**

Perfil profesional: **Esta asignatura es importante como formación específica para el ejercicio de la profesión de Oficial Radioelectrónico de la Marina Mercante. Los relativos a la optimización del diseño de instalaciones de sistemas de comunicacionesmarítimas y sistemas rad**

#### **5. Competencias**

**Específicas**

**CE1** - Aplicación de técnicas de análisis de circuitos, sistemas de comunicaciones y sistemas radioelectrónicos de ayuda a la navegación.

**CE2** - Aplicación de técnicas de interpretación de esquemas y planos de circuitos, sistemas e instalaciones eléctricas y electrónicas.

**CE5** - Optimización de circuitos electrónicos, redes e instalaciones radioeléctricas.

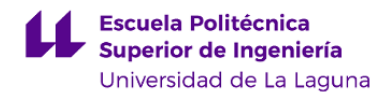

**Básicas**

**CB3** - Que los estudiantes tengan la capacidad de reunir e interpretar datos relevantes (normalmente dentro de su área de estudio) para emitir juicios que incluyan una reflexión sobre temas relevantes de índole social, científica o ética. **CB5** - Que los estudiantes hayan desarrollado aquellas habilidades de aprendizaje necesarias para emprender estudios posteriores con un alto grado de autonomía.

#### **6. Contenidos de la asignatura**

**Contenidos teóricos y prácticos de la asignatura**

**Teoría** (José Angel Rodríguez Hernández).

Tema 1. Generalidades del diseño electrónico mediante PC.

- Introducción al entorno EDA.
- Definiciones de CAD, CAE y CAM.

Tema 2. Captura esquemática.

- Análisis previo al diseño.
- Configuración del entorno de trabajo.
- Creación de esquemas simples.

Tema 3. Creación de una PCB.

- Introducción y descripción de Layout.
- Entorno y configuración de Layout. Creación de una PCB directa.
- Creación de una PCB con netlist. Plantillas tecnológicas. Enrutamiento.

**Prácticas de laboratorio** (César López Solano) Fabricación de una PCB sencilla.

**Actividades a desarrollar en otro idioma**

#### **7. Metodología y volumen de trabajo del estudiante**

**Descripción**

La asignatura es eminentemente práctica con explicaciones teóricas a lo largo de su ejecución y desarrollo.

El seguimiento de la asignatura resulta muy didáctico y fácil para el alumno:

• Cuenta con los apuntes de la asignatura que le serán entregados a principio de curso.

• El manejo de las distintas aplicaciones y herramientas del programa se va explicando a medida que se van realizando cada uno de los proyectos a desarrollar a lo largo del cuatrimestre.

• El alumno debe realizar de manera autónoma, una serie de cuestionarios relativos a las herramientas del programa en los

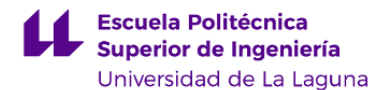

que para responder a los mismos deberá leerse previamente los apuntes de la asignatura y seguir paso a paso las indicaciones que allí se muestran.

• Cualquier explicación o duda planteada por el alumno se atenderá con explicaciones directas sobre su propio PC de manera que el aprendizaje tenga un carácter más participativo y significativo.

Dadas las características de la asignatura, la parte teórica de la misma se desarrollará de igual manera tanto en el **escenario 1** como en el **escenario 2**.

**PARA ELLO, EL ALUMNO DEBERÁ DISPONER DE ORDENADOR PORTÁTIL EN EL ESCENARIO 1. PARA EL ESCENARIO 2, DEBERÁ DISPONER DE ORDENADOR PORTÁTIL CON WEBCAM U ORDENADOR DE SOBREMESA CON CÁMARA Y MICRÓFONO INCORPORADOS, ADEMÁS DE CONEXIÓN A INTERNET.**

Según establece el documento de INSTRUCCIÓN DEL VICERRECTORADO DE INNOVACIÓN DOCENTE, CALIDAD Y CAMPUS DE ANCHIETA PARA LA ELABORACIÓN, APROBACIÓN Y PUBLICACIÓN DE LAS GUÍAS DOCENTES Y LAS ADENDAS ESPECÍFICAS DE LA UNIVERSIDAD DE LA LAGUNA PARA EL CURSO 2020-2021, "hay que tener en cuenta la evolución de la pandemia, cumpliendo además con las medidas de distanciamiento físico y de seguridad establecidas por el Ministerio de Sanidad para garantizar la protección de la comunidad universitaria. En estas circunstancias, de acuerdo con las recomendaciones del Ministerio de Universidades y siguiendo lo recogido en el documento de "Criterios Generales para la docencia y la evaluación en condiciones de presencialidad adaptada durante el curso 2020-2021: Adenda General a las memorias de Grado y Máster", es preciso dotarse de medidas académicas y organizativas que permitan la adaptación a los posibles escenarios que se puedan presentar. Se primará fundamentalmente la presencialidad en aquellas actividades formativas de carácter práctico o experimental y aquellas otras realizadas en grupos medianos o pequeños (seminarios, talleres…). A su vez, se recomienda la docencia no presencial en las actividades formativas de carácter teórico (clases magistrales, clases teóricas) desarrolladas en grupos grandes."

**Actividades formativas Horas presenciales Horas de trabajo autónomo Total horas Relación con competencias** Clases teóricas | 16,00 | 0,00 | 16,0 | <sub>[</sub>CB3], [CE2] Clases prácticas (aula / sala de demostraciones / prácticas laboratorio)  $22,00$  0,00  $22,0$  [CE5], [CE1] Realización de seminarios u otras actividades complementarias 0,00 15,00 15,00 15,0 15,0 [CB3], [CE5], [CE2] Realización de trabajos (individual/grupal) 0,00 56,00 56,0 [CB5], [CB3], [CE5], [CE2], [CE1] Estudio/preparación de clases teóricas 10,00 19,00  $\vert$  29,0  $\vert$  CE2], [CE1] Estudio/preparación de clases prácticas 10,00 0,00 10,0 [CB5]

**Actividades formativas en créditos ECTS, su metodología de enseñanza-aprendizaje y su relación con las competencias que debe adquirir el estudiante**

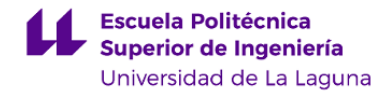

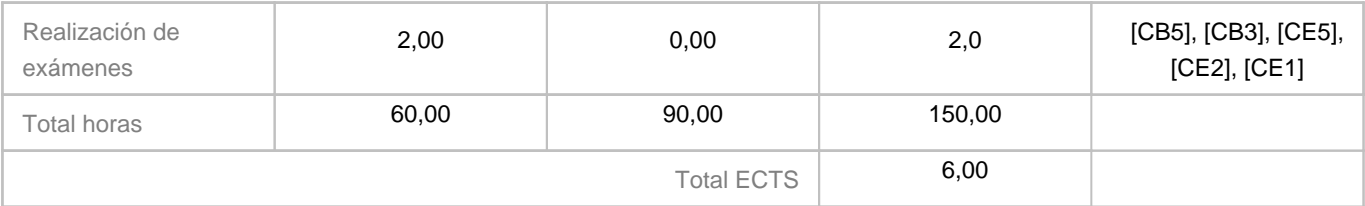

### **8. Bibliografía / Recursos**

**Bibliografía Básica**

RECASENS BELLVER, Mª AUXILIO & GONZÁLEZ CALABUIG, JOSÉ \"ORCAD CAPTURE Y LAYOUT V.9.2\" Ed. Thomson-Paraninfo, Madrid, ISBN: 84-9732-071-9, 2002 SCARPINO, MATTHEW \"DESIGNING CIRCUIT BOARDS WITH EAGLE\" Ed. Prentice Hall, Ann Arbor, Michigan, ISBN-13:978-0-1-381999-1, 2014 PAREJA APARICIO, MIGUEL \"CREACIÓN DE NUEVOS COMPONENTES PARA ORCAD 10.3\" Marcombo, Barcelona, ISBN:987-84-267-1439-8, 2007 - Apuntes profesor.

**Bibliografía Complementaria**

CALVO ROLLE, JOSÉ LUIS \"EDICIÓN Y SIMULACIÓN DE CIRCUITOS CON ORCAD\" Ed. Ra-Ma, Madrid, ISBN: 84-7897-586-1, 2003

**Otros Recursos**

Ordenador portátil. Software Demo.

#### **9. Sistema de evaluación y calificación**

**Descripción**

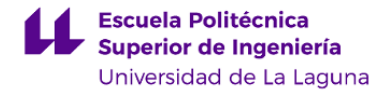

La asignatura se divide en 3 partes y se evalúa en base al Reglamento de Evaluación y Calificación de la ULL, BOC 19 Enero de 2016.

- Parte teórica.

- Desarrollo de proyectos.

- Creación de una PCB en laboratorio.

#### **Escenario 1**.

#### **EVALUACION CONTINUA**

La parte teórica se evaluará mediante la realización de cuestionarios entregados en tiempo y forma que se darán al alumnado al principo de curso. Esta parte se valorará en un 10% del total de la asignatura, si bien el número de aciertos de cada uno de ellos deberá ser igual o superior al 50%.

- La parte práctica (desarrollo de proyectos) corresponde a diferentes proyectos que se realizarán en clase a lo largo del cuatrimestre. El alumno deberá realizarlos todos, o al menos un 80% de ellos.Esta Esta parte se valorará mediante una prueba objetiva (desarrollo de un proyecto) y supondrá el 60% del total de la asignatura.
- La realización de una PCB tiene un peso del 30% de la nota final.

**Nota FINAL**: 10% cuestionarios realizados + 60% prueba objetiva (desarrollo de un proyecto) + 30% creación de una PCB.

#### **EVALUACIÓN POR CONVOCATORIA**

El alumno que no asista a clase y se presenta a convocatoria se evaluará mediante una prueba global que consistirá en lo siguiente:

• Presentación de todos los proyectos desarrollados a lo largo del curso, tanto esquemáticos como PCBs (al menos el 80% de ellos). Se pedirá los ficheros relativos a cada proyecto para comprobar su realización.

- Examen escrito de la parte teórica (cuestionarios). Tendrá una hora de duración.
- Desarrollo práctico de un proyecto formado por la realización de un esquema y su correspondiente PCB. Tendrá un tiempo para su realización de 2 horas.
- La creación de una PCB será sustituída por un trabajo monográfico explicando teóricamente las diferentes técnicas utilizadas para la creación de dicha PCB.

Esta prueba global se calificará:

- 10% cuestionarios realizados.
- 70% desarrollo de un proyecto.
- 20 % trabajo monográfico.

Además, el alumno deberá presentar al menos el 80% de los proyectos desarrollados en clase a lo largo del curso para poder presentarse a la prueba objetiva.

#### **Escenario 2**. **EVALUACION CONTINUA**

• La parte teórica se evaluará mediante la realización de cuestionarios entregados en tiempo y forma que se darán al alumnado al principo de curso.

Esta parte se valorará en un 10% del total de la asignatura, si bien el número de aciertos de cada uno de ellos deberá ser igual o superior al 50%.

- La parte práctica (desarrollo de proyectos) corresponde a diferentes proyectos que se realizarán en clase a lo largo del cuatrimestre. El alumno deberá realizarlos todos, o al menos un 80% de ellos. Esta parte se valorará mediante una prueba objetiva (desarrollo de un proyecto) y supondrá el 60% del total de la asignatura.
- Realización y presentación de un trabajo monográfico sobre las diferentes técnicas para la creación de una PCB. Tiene un peso del 30% de la nota final.

Nota FINAL: 10% cuestionarios realizados + 60% prueba objetiva (desarrollo de un proyecto + entrega de los proyectos realizados) + 30% creación de una PCB.

#### **EVALUACIÓN POR CONVOCATORIA**

El alumno que no asista a las clases online y se presenta a convocatoria se evaluará mediante una prueba global que consistirá en lo siguiente:

• Presentación de todos los proyectos desarrollados a lo largo del curso, tanto esquemáticos como PCBs (al menos el 80% de ellos). Se pedirá los ficheros relativos a cada

proyecto para comprobar su realización.

- Examen escrito de la parte teórica (cuestionarios). Tendrá una hora de duración.
- Desarrollo práctico de un proyecto formado por la realización de un esquema y su correspondiente PCB. Tendrá un tiempo para su realización de 2 horas.
- La creación de una PCB será sustituída por un trabajo monográfico explicando teóricamente la creación de dicha PCB.

Esta prueba global se calificará:

- 10% examen sobre los cuestionarios realizados a lo largo del curso.
- 70% desarrollo de un proyecto + la presentación de todos los proyecto desarrollado durante el curso..
- 20 % trabajo monográfico.

Las clases, presentaciones y exámenes no presenciales se regirán por las normas indicadas en la **"Guía sobre Protección de Datos en la Evaluación en Línea"**.

#### **Estrategia Evaluativa**

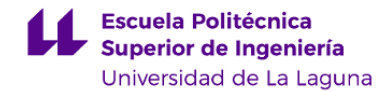

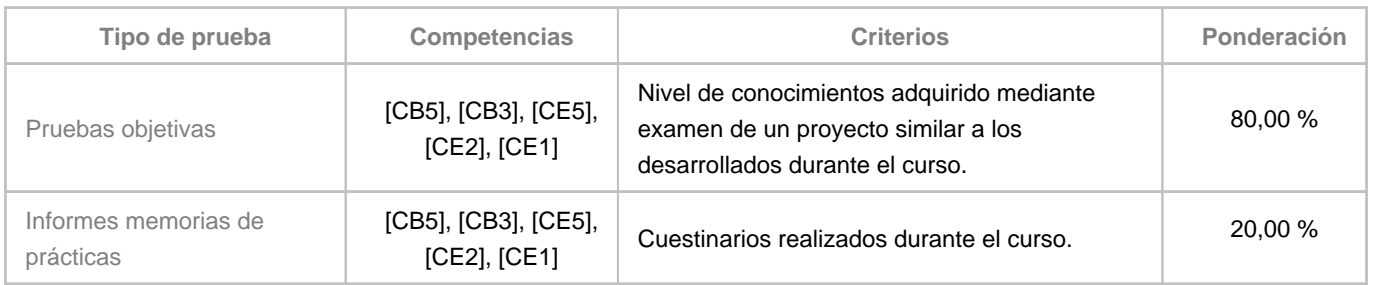

# **10. Resultados de Aprendizaje**

Manejo del software de creación de esquemas eléctricos y electrónicos, el desarrollo de placas PCB así como su cálculo, distribución de componentes, enrutado de pistas y estrategias y habilidades en el manejo de herramientas, aplicaciones y dispositivos propios en este campo.

# **11. Cronograma / calendario de la asignatura**

**Descripción**

\*La distribución de los temas por semana es orientativo, puede sufrir cambios según las necesidades de organización docente y las destrezas del alumno.

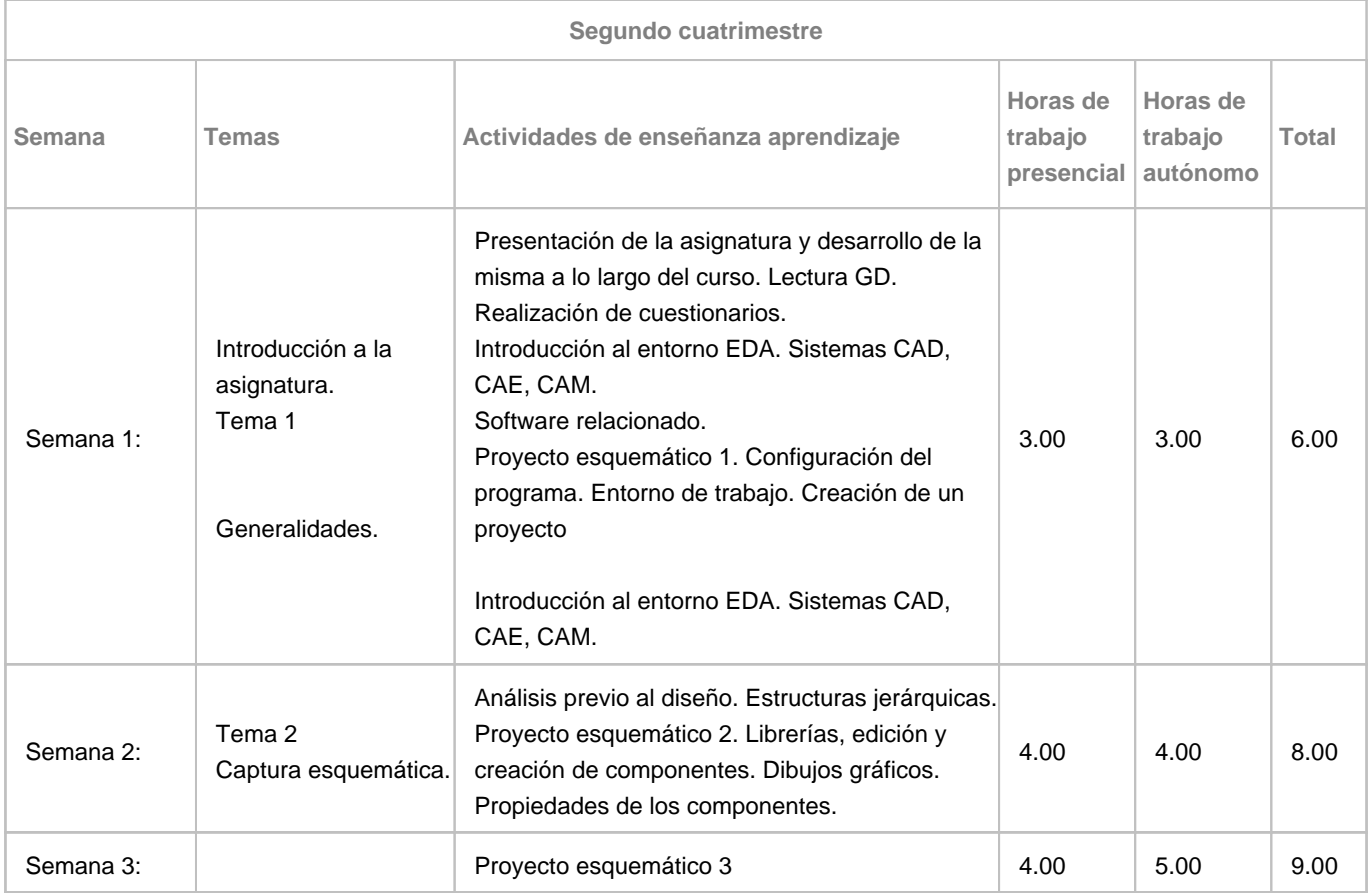

![](_page_10_Picture_0.jpeg)

![](_page_10_Picture_240.jpeg)